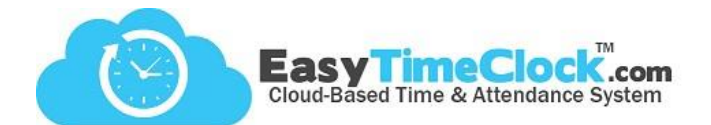

**Setup** tab, **Employee Setup**

If the Admin does not pay the ETC invoices, access to the billing pages can be granted to another username. This access can be given to a special "bookkeeper" username or to an existing username.

**\_\_\_\_\_\_\_\_\_\_\_\_\_\_\_\_\_\_\_\_\_\_\_\_\_\_\_\_\_\_\_\_\_\_\_\_\_\_\_\_\_\_\_\_\_\_\_\_\_\_\_\_\_\_\_\_\_\_\_\_\_\_\_\_\_\_\_\_\_\_\_\_\_\_\_\_\_\_\_\_**

## Step One: Create a username

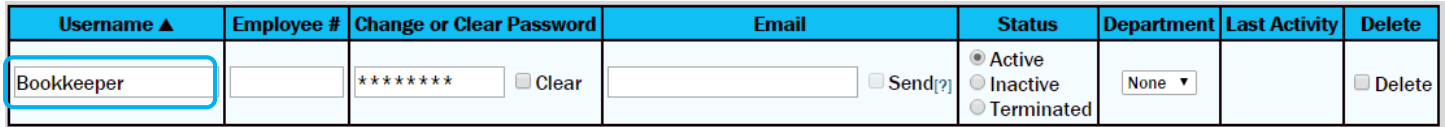

## Step Two: Send invoice reminder emails to bookkeeper's email

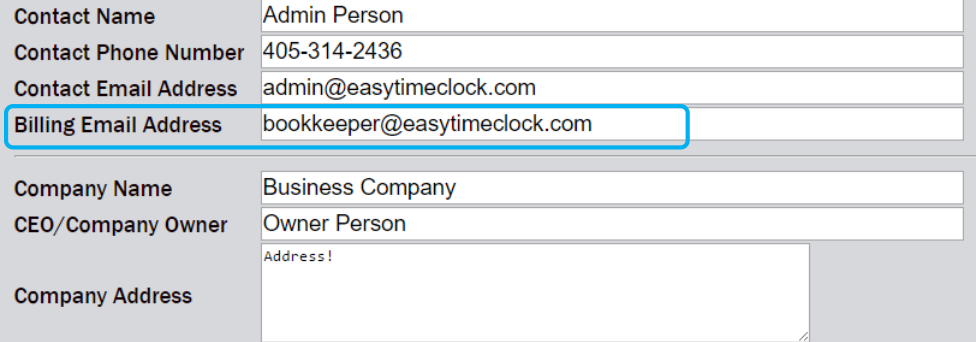

## **Features** tab, **Administrative Access**

Step Three: Grant billing access

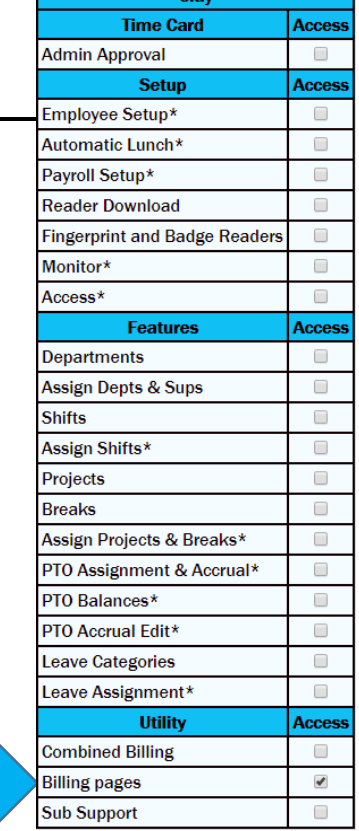

 $\overline{\mathbf{r}}$ 

## **Setup** tab, **Contact Information**